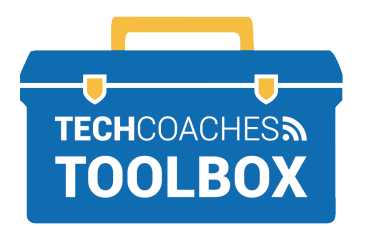

## **HOW TO CREATE A DOCUMENT IN MICROSOFT WORD ONLINE**

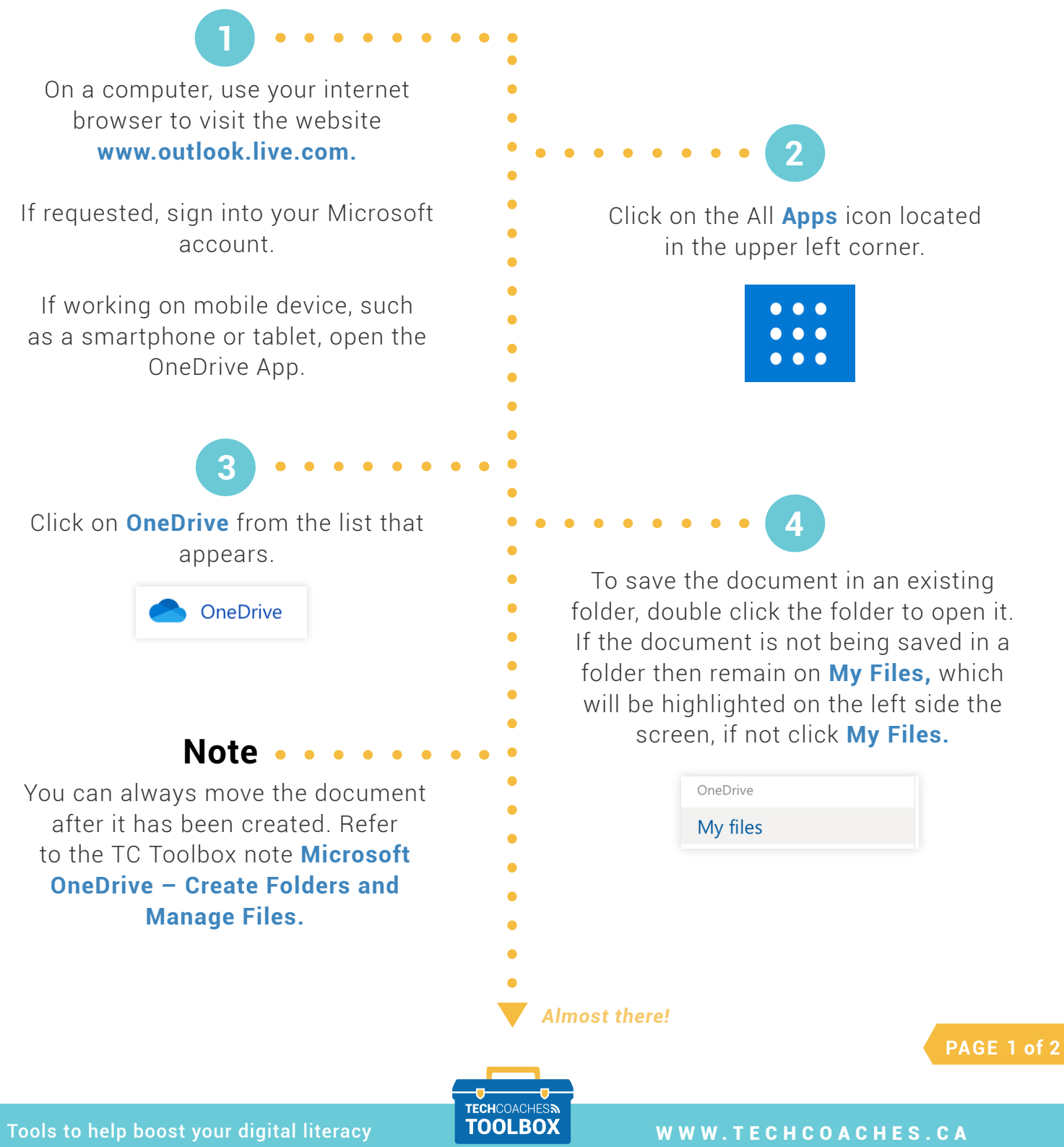

Copyright © 2020 Tech Coaches Inc.

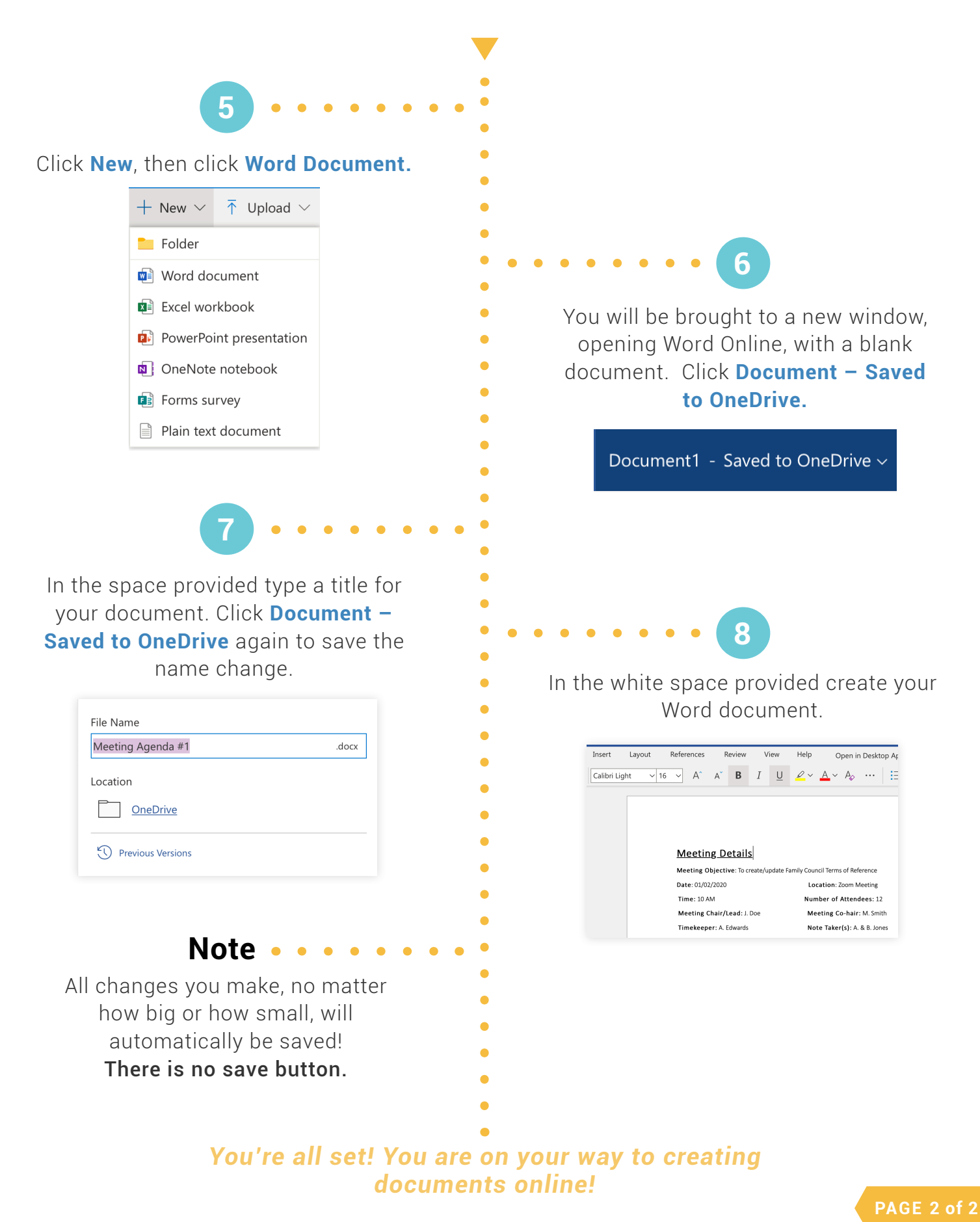

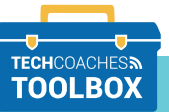

Tools to help boost your digital literacy **TOOLBOX** WWW.TECHCOACHES.CA

Copyright © 2020 Tech Coaches Inc.